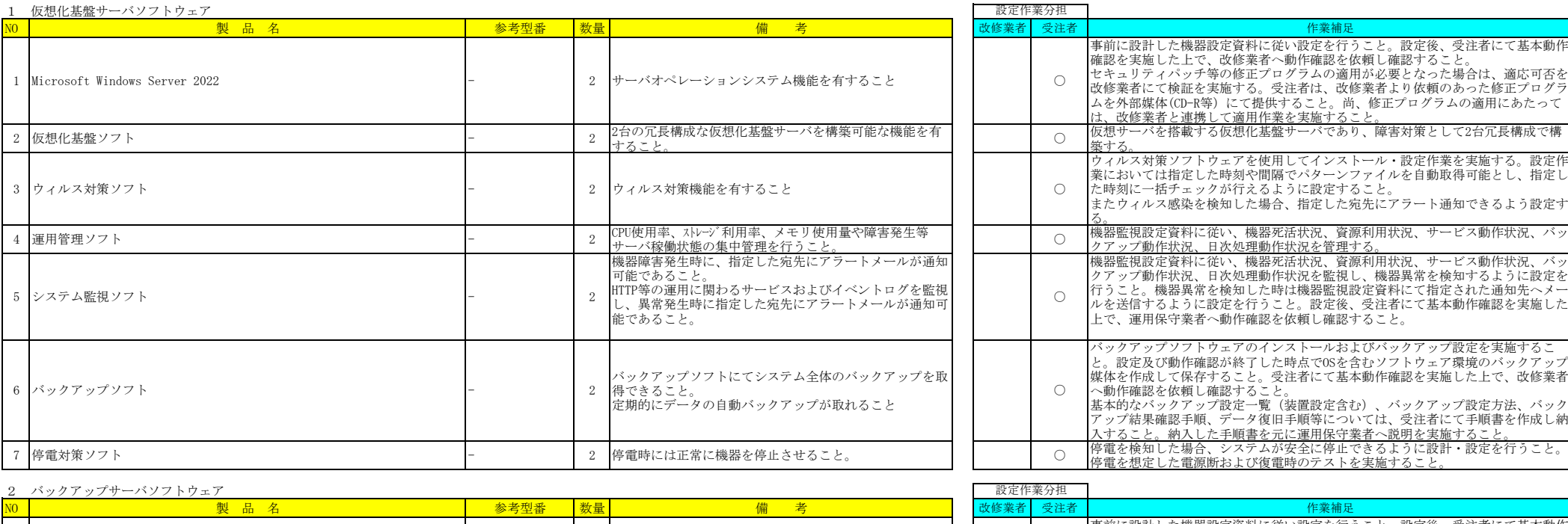

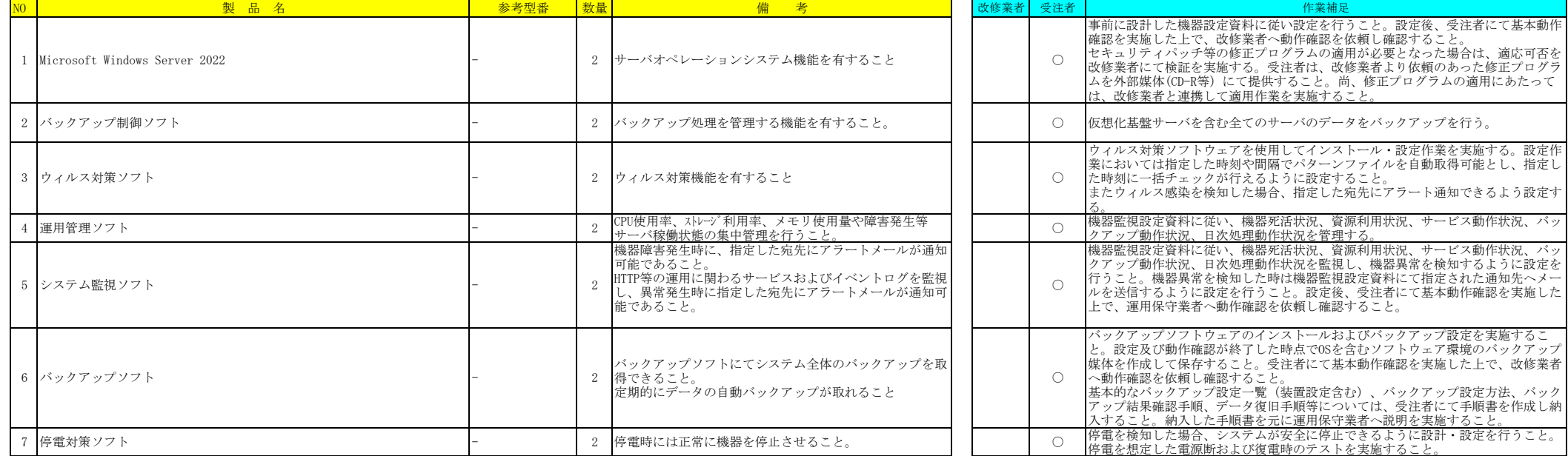

7 バックアップソフト - 2

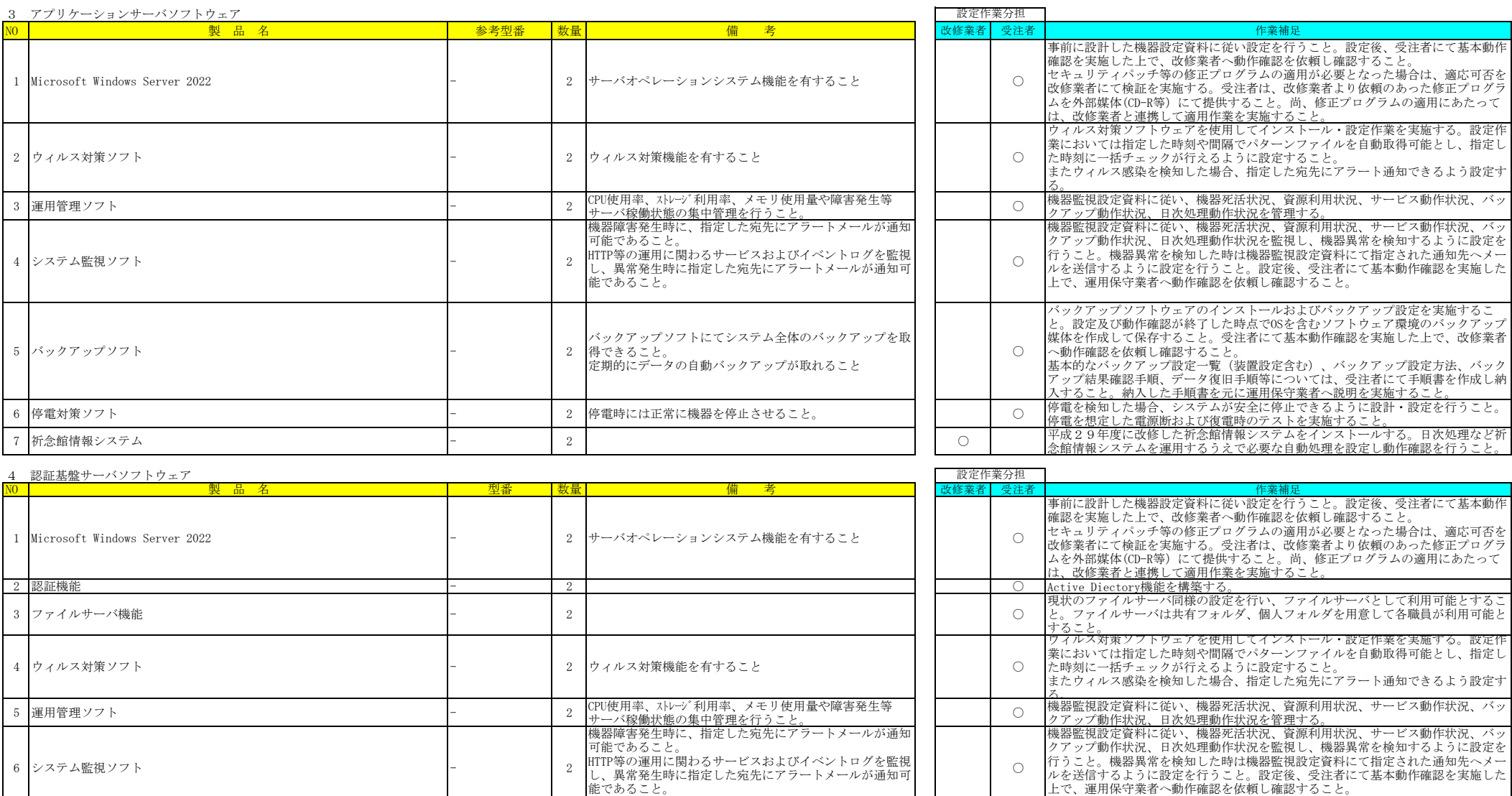

バックアップソフトにてシステム全体のバックアップを取

 $\circ$ 

バックアップソフトウェアのインストールおよびバックアップ設定を実施するこ と。設定及び動作確認が終了した時点でOSを含むソフトウェア環境のバックアップ 媒体を作成して保存すること。受注者にて基本動作確認を実施した上で、改修業者 へ動作確認を依頼し確認すること。 基本的なバックアップ設定一覧(装置設定含む)、バックアップ設定方法、バック アップ結果確認手順、データ復旧手順等については、受注者にて手順書を作成し納 入すること。納入した手順書を元に運用保守業者へ説明を実施すること。

停電を検知した場合、システムが安全に停止できるように設計・設定を行うこと。 停電を想定した電源断および復電時のテストを実施すること。

に、ここことの自動バックアップが取れること

得できること。

8 停電対策ソフト - 2 停電時には正常に機器を停止させること。 ○

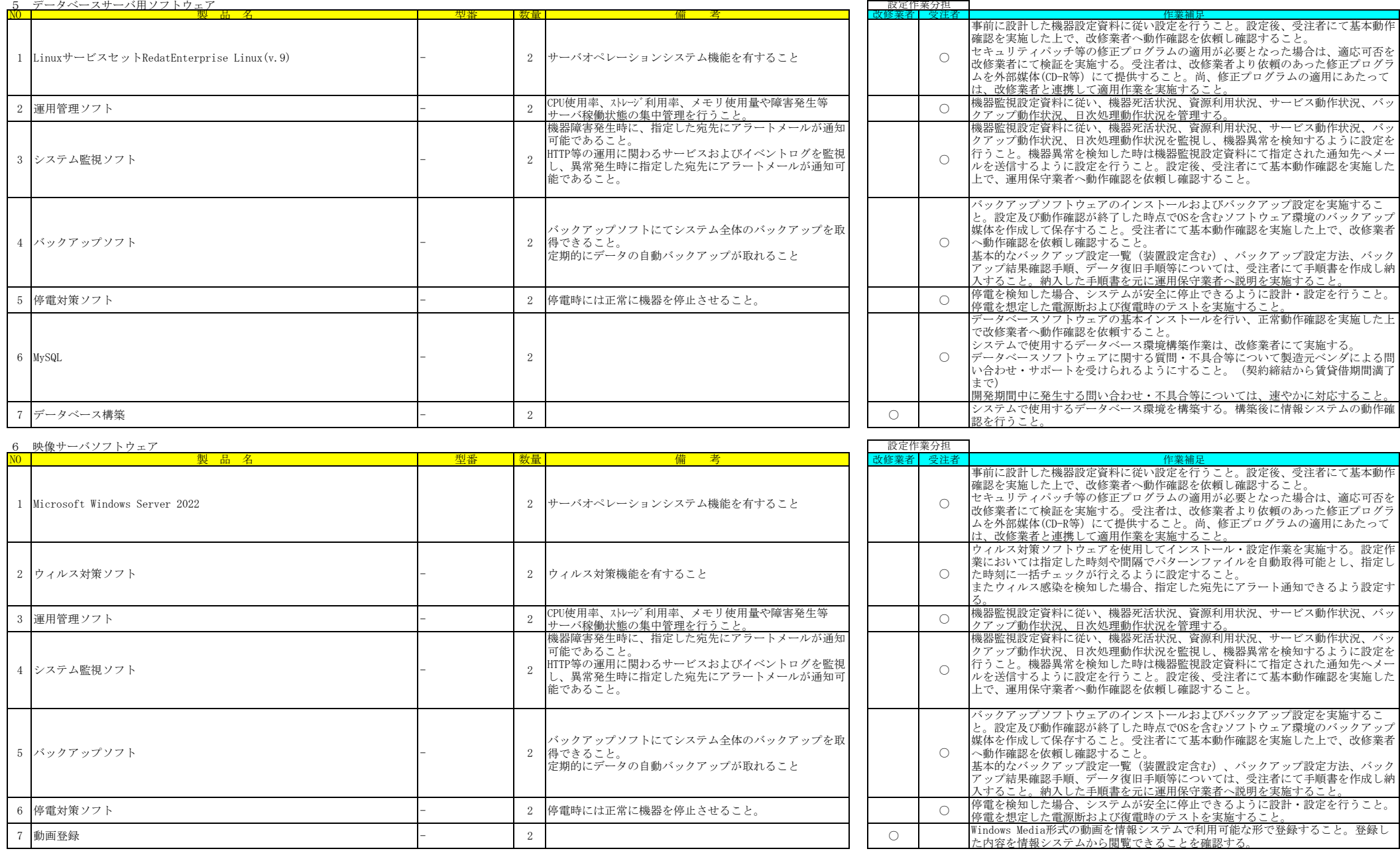

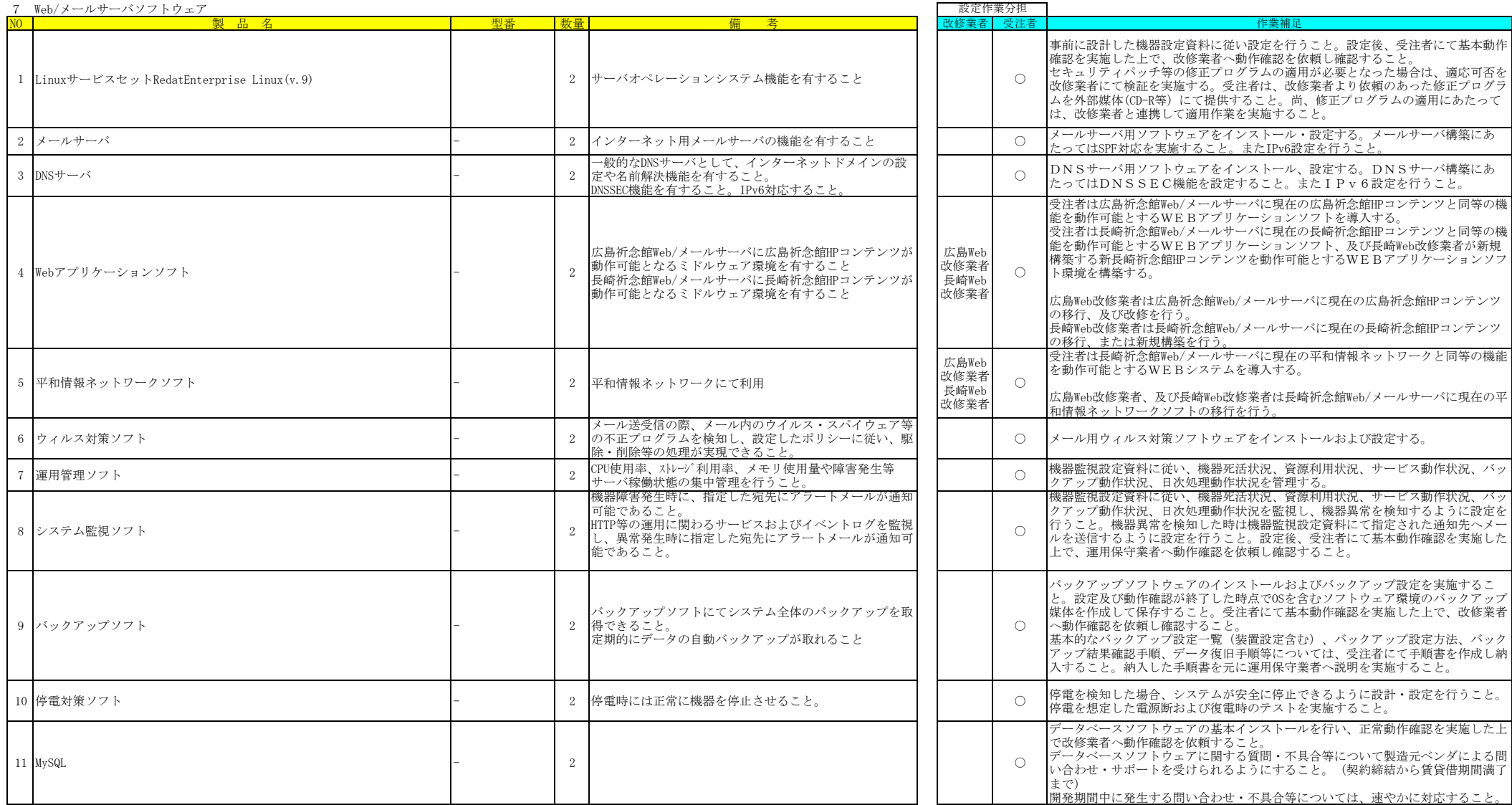

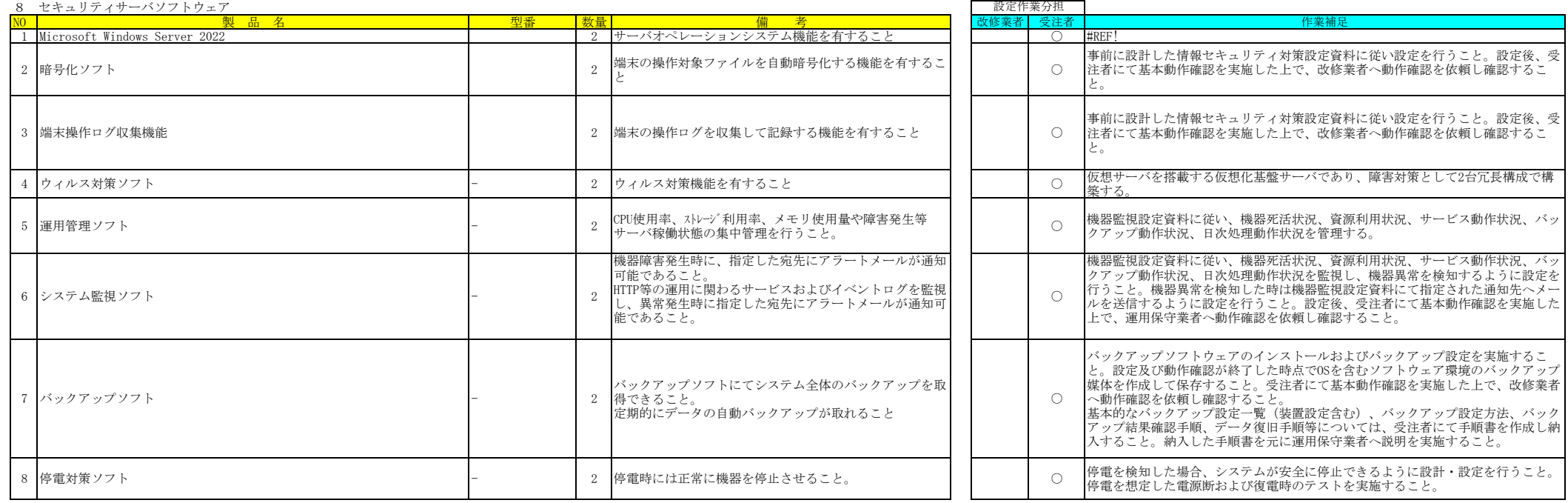